# Introduction à la finance d'entreprise Les bases du raisonnement financier

*Ce cours vous est proposé par Fatmatül PRALONG, enseignante agrégée en sciences économiques, Sorbonne Université et par AUNEGe, l'Université Numérique en Économie Gestion.*

## Table des matières

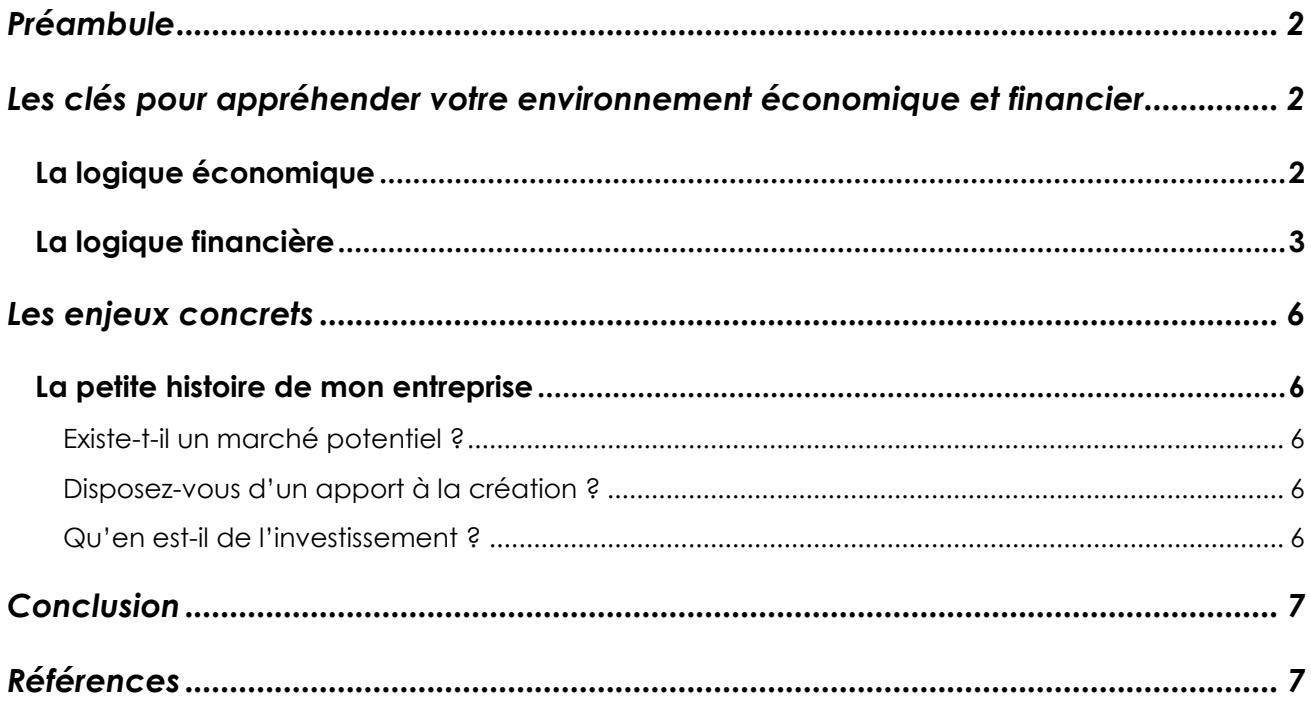

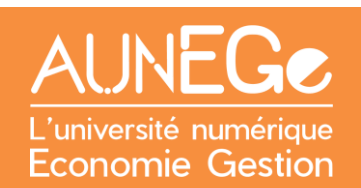

## <span id="page-1-0"></span>Préambule

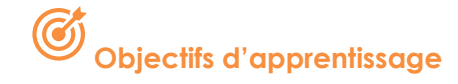

- Différencier les dimensions économique et financière
- Comprendre l'intérêt du bilan et du compte de résultat
- Réaliser un bilan d'ouverture

Dialoguer avec les partenaires financiers n'est pas simple. Le processus peut être complexe et technique. Pour être efficace dans la mise en place d'un projet et surtout convaincre, il convient de maitriser certains outils. Le bilan et le compte de résultat apparaissent alors comme un bon moyen de connaitre l'implication des décisions du dirigeant et ce dans un environnement qui ne cesse d'évoluer.

Appréhender la dimension économique et financière apparait alors comme la première pierre de votre entreprise.

*Quelle est la démarche d'un raisonnement financier ? Quelles sont les principales étapes à suivre pour un créateur d'entreprise ? Réponses dans ce cours.*

## <span id="page-1-1"></span>Les clés pour appréhender votre environnement économique et financier

Voyons tout d'abord les clés pour aborder l'environnement économique et financier de votre future entreprise.

### <span id="page-1-2"></span>La logique économique

Lancer un nouveau projet nécessite de maitriser certains outils. Connaitre l'environnement économique de votre entreprise est un préalable indispensable.

Il s'agit tout particulièrement de réfléchir sur :

- − Le marché potentiel, saurez-vous vous différencier de la concurrence ?
- − Le financement, quels sont les moyens nécessaires à la création de l'entreprise ?
- − La rentabilité, combien vous rapporte un euro investi dans votre entreprise ?
- − Les risques, comment générer de la trésorerie et éviter la faillite ?

A vous d'apporter les réponses à ces questions avant toute création d'entreprise afin d'éviter l'échec du projet.

Cette démarche économique implique une logique financière.

### <span id="page-2-0"></span>La logique financière

La démarché économique implique aussi une logique financière : avant de se lancer, vous devez également réfléchir aux implications financières qu'elles entrainent.

#### **1. Disposez-vous des finances nécessaires ?**

Sans un minimum de **ressources**, impossible de se lancer : emprunt bancaire, *business angels*, love money, prêt d'honneur. La liste est longue, n'hésitez pas à vous informer sur les possibilités qui s'offrent à vous.

#### **2. Quelles sont les moyens durables, financés grâce à ces ressources ?**

Machine, site de production, imprimante 3D, etc. Ces **immobilisations** sont indispensables pour produire vos biens et services.

#### **3. Quelles sont les consommations quotidiennes pour faire tourner votre entreprise ?**

Feuilles, jet d'encre, matières première, etc. Tous ces éléments seront détruits ou transformés durant la phase de production.

#### **4. Quel est le chiffre d'affaires de votre entreprise la première année ?**

C'est le résultat obtenu en multipliant les quantités vendues par le prix de vente. Par exemple, le chiffre d'affaires du boulanger qui vend 500 baguettes à 1€ l'unité s'élève donc à 500 x 1 = 500  $\epsilon$ .

Ces différents éléments apparaissent de façon subtile dans deux documents comptable qu'un directeur financier ou chef d'entreprise se doivent de connaitre : le bilan et le compte de résultat.

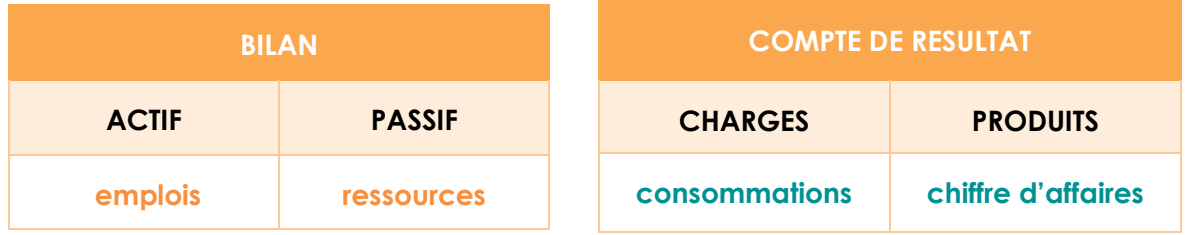

Les entreprises publient chaque année plusieurs documents comptables dans leur rapport annuel. Le **compte de résultat** indique le résultat obtenu en fin d'année en faisant la différence entre les produits et les charges. **Le bilan** est une photographie à un instant t de ce que l'entreprise possède et doit.

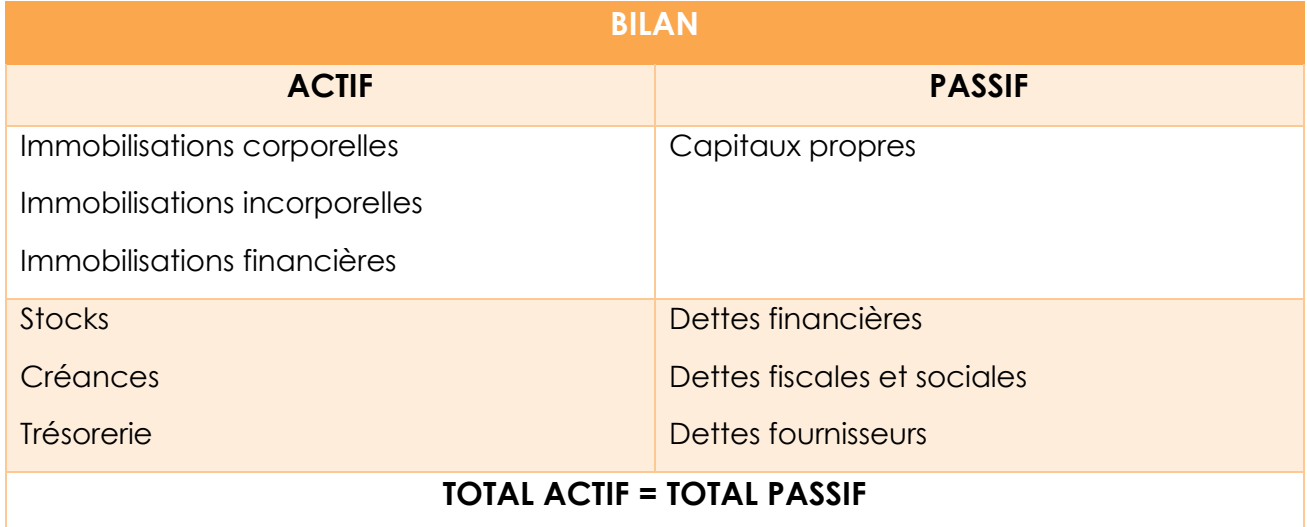

Voici les grandes masses de ces deux documents qu'il convient de connaitre et que nous développerons dans d'autres leçons dédiées.

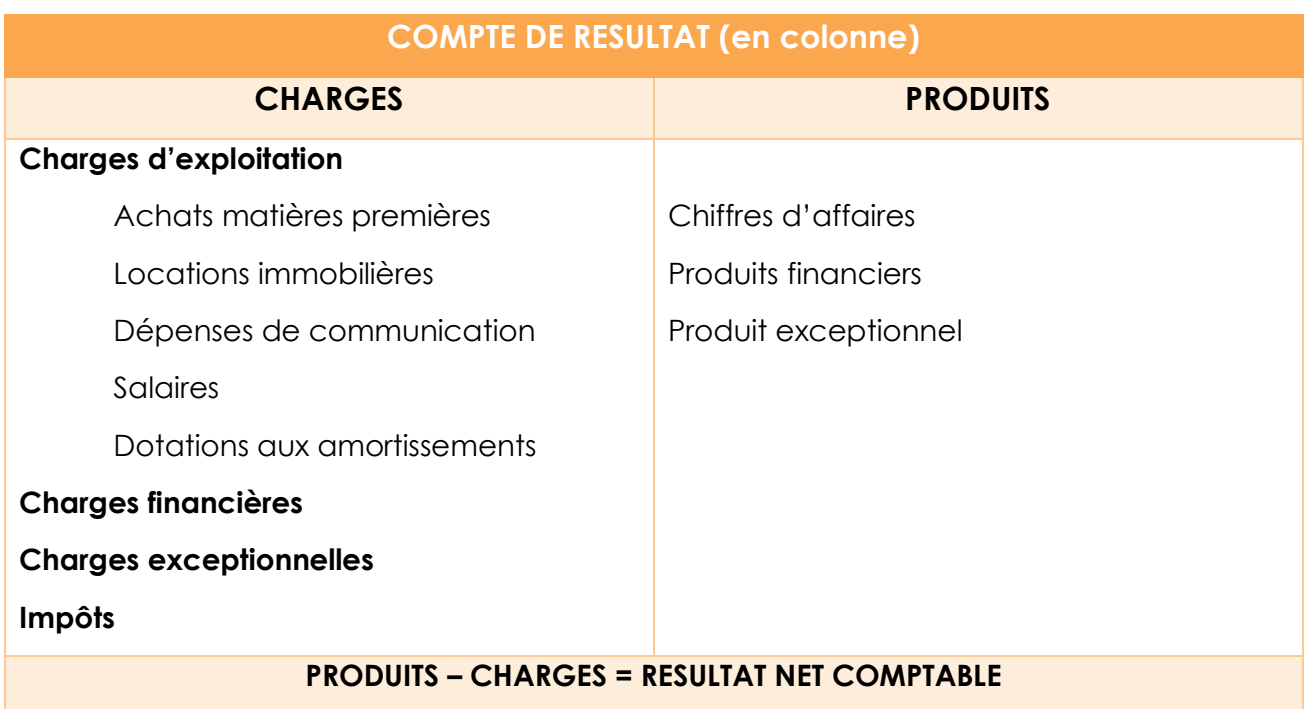

Il existe deux façons de représenter le compte de résultat, en colonne comme ici, ou en ligne.

## <span id="page-5-0"></span>Les enjeux concrets

### <span id="page-5-1"></span>La petite histoire de mon entreprise

Maintenant que vous maitrisez l'environnement économique et financier, vous allez pouvoir vous lancer dans l'aventure extraordinaire du chef d'entreprise.

Mise en situation : fraichement diplômé d'une grande école, vous décidez de créer la start-up **Zeko** avec deux autres collaborateurs, spécialisée dans le service client. Vous proposez un service intelligent de CRM, *Customer Relationship Management*, personnalisable grâce à l'intelligence artificielle, aux entreprises soucieuses d'améliorer leur relation client.

En bon chef d'entreprise, vous avez donc suivi le cheminement suivant.

### <span id="page-5-2"></span>Existe-t-il un marché potentiel ?

Oui ! La méthode du *customer discovery* permet par exemple de cerner les besoins du client, vous saurez ainsi vous différencier des concurrents. Il faut partir à la découverte du client afin de cerner le marché potentiel !

### <span id="page-5-3"></span>Disposez-vous d'un apport à la création ?

Vous décidez d'apporter 100 000 € avec vos associés, on parle alors du capital social. Vous empruntez également 120 000 € à 5 % sur 5 ans. Vous décidez de créer une SARL, un statut juridique particulier que nous allons développer dans une leçon.

### <span id="page-5-4"></span>Qu'en est-il de l'investissement ?

Vous devez investir dans de l'équipement high-tech basé sur l'intelligence artificielle pour débuter votre activité, un investissement qui s'élève à 200 000 € et d'une durée de vie de 5 ans.

Première grande étape, vous allez commencer par remplir le fameux bilan d'ouverture ou bilan initial qui reflète vos choix d'activité, d'investissements, de financement(s) cités plus haut et donc vos toutes premières décisions.

En reprenant les principaux chiffres évoqués, le bilan d'ouverture prend la forme suivante (en K€) :

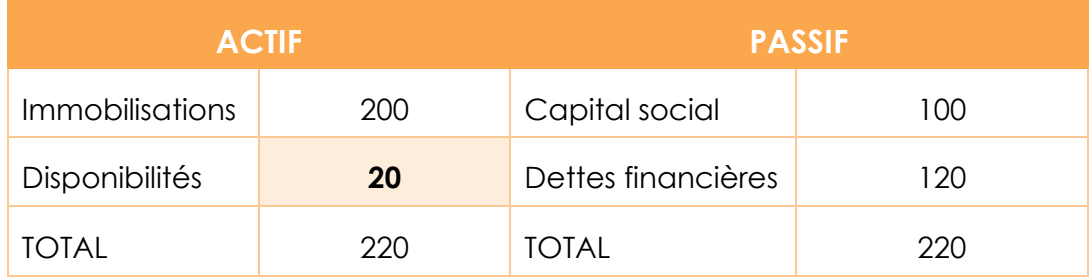

A l'actif, nous avons l'ensemble des biens nécessaires pour réaliser votre activité : vous proposez un service client intelligent basé sur l'intelligence artificielle qui a nécessité des immobilisations (votre machine par exemple). Il reste en trésorerie pour démarrer l'activité : **220-200 = 20 K€ .**

Au passif, nous avons l'ensemble des ressources qui vont permettre de financer l'actif, obtenues grâce à vos choix de financement (autrement dit votre apport et votre emprunt).

#### **Remarque**

**Attention, règle de comptabilité : l'actif est toujours égal au passif.** En effet, le passif est en quelque sorte l'explication logique des éléments constatés à l'actif.

## <span id="page-6-0"></span>**Conclusion**

Pour conclure, nous pouvons dire que la mise en œuvre d'un projet nécessite la connaissance des outils financiers. La théorie nous donne les clés pour concrétiser la création de votre start-up et débuter sereinement l'aventure extraordinaire du chef d'entreprise.

## <span id="page-6-1"></span>Références

#### **Comment citer ce cours ?**

Introduction à la finance d'entreprise, Fatmatül Pralong, AUNEGe [\(http://aunege.fr\)](http://aunege.fr/), CC – BY NC ND [\(http://creativecommons.org/licenses/by-nc-nd/4.0/\)](http://creativecommons.org/licenses/by-nc-nd/4.0/).

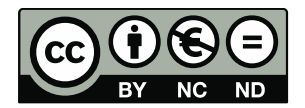

Cette œuvre est mise à disposition dans le respect de la législation française protégeant le droit d'auteur, selon les termes du contrat de licence Creative Commons Attribution - Pas d'Utilisation Commerciale - Pas de Modification 4.0 International (http://creativecommons.org/licenses/bync-nd/4.0/). En cas de conflit entre la législation française et les termes de ce contrat de licence, la clause non conforme à la législation française est réputée non écrite. Si la clause constitue un élément déterminant de l'engagement des parties ou de l'une d'elles, sa nullité emporte celle du contrat de licence tout entier.